## Hilfe zur Online Zählerstandserfassung

## Sie haben von uns eine/n Ablesekarte/Ablesebrief erhalten?

Dann können Sie uns schnell und einfach Ihren Zählerstand online mitteilen!

## Sie brauchen dazu die folgenden Daten:

- die Kundenselbstablesekarte/ den Ablesebrief im speziellen die Verbrauchsstellen- und Zählernummer/n
- den Zählerstand/ die Zählerstände, die Sie abgelesen haben

## Und so einfach geht's:

**I.** Rufen Sie über Ihren Internetexplorer die Seite [www.stadtwerke-eberbach.de](http://www.stadtwerke-eberbach.de/Ablesung.html)/Ablesung.html auf.

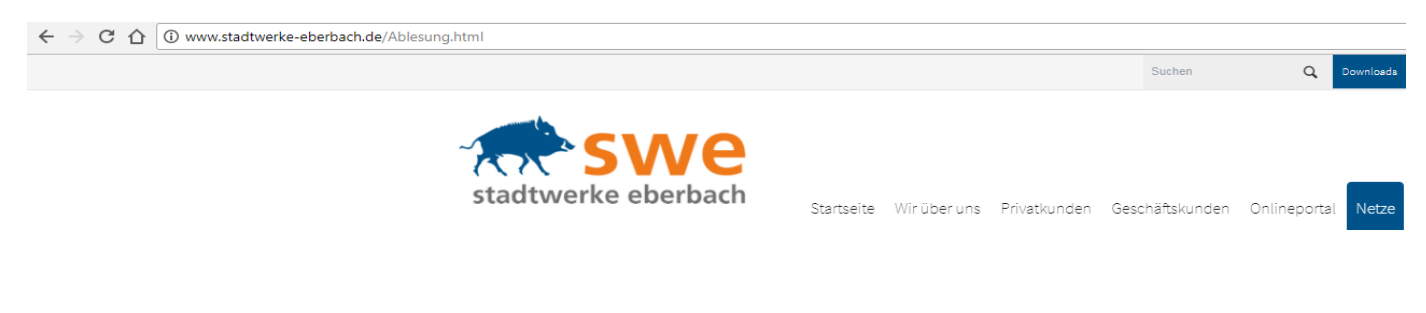

- **II.** Klicken Sie auf den Button
- zahlertand übermitteln
- **III.** Sie sehen nun die Eingabemaske in die Sie die folgenden Daten eintragen:

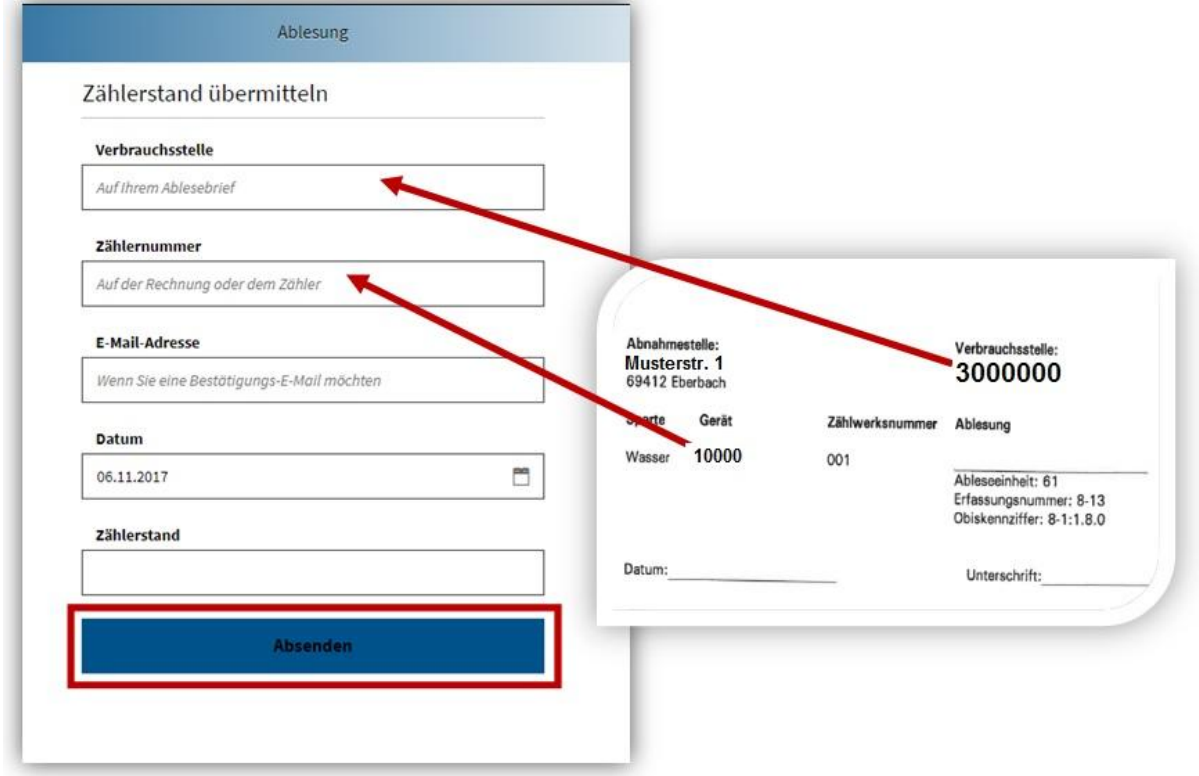

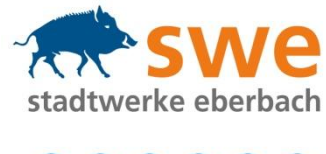

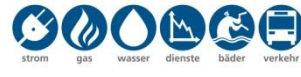